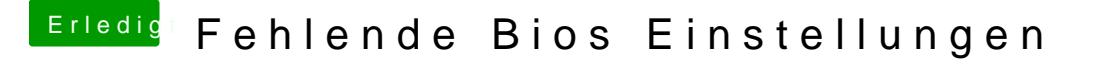

Beitrag von Jofrax vom 22. Dezember 2018, 20:18

Ok, könnte ein paar Minuten dauern, ich mache den Stick gerade frisch.

Nachtraghe\_viking 9HOabe Clover nach der neusten Anleitung von al6042 vorerst nur den FakeSMC.kext hinzugefügt.